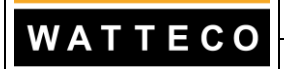

Format des fichiers de mise à jour SigFox  $\left|\right.$  Rev 9  $\left|\right.$  Page 1/15

# **SPECIFICATIONS DETAILLEES DU LOGICIEL**

# **Format des fichiers de mise à jour**

# **des capteurs SigFox**

# **Evolutions du document**

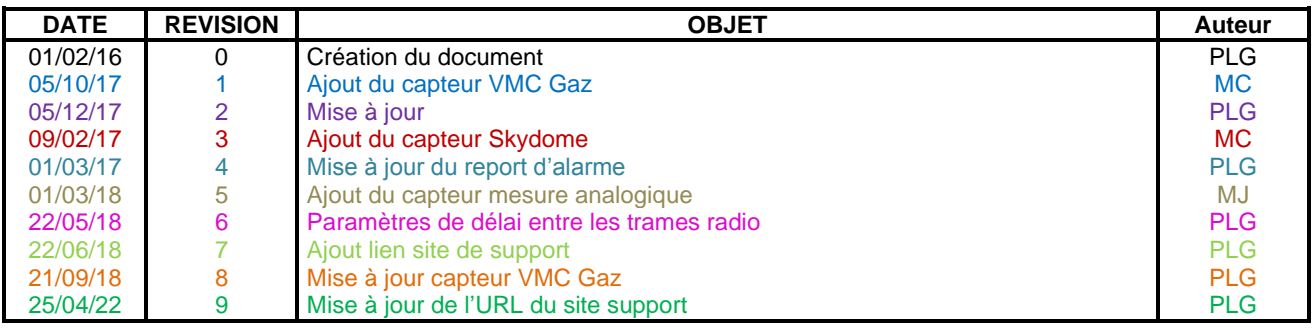

Diffusion papier contrôlée :

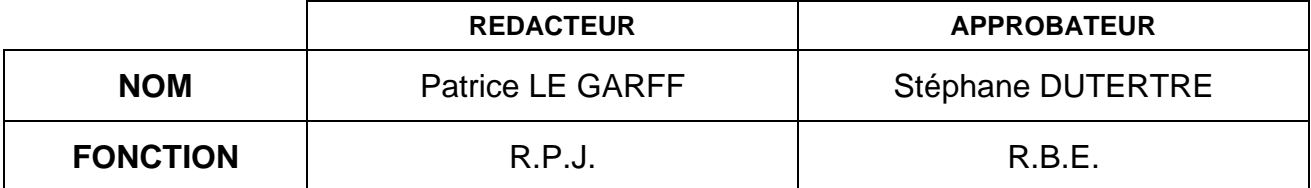

*ATTENTION : sauf indication contraire (mentionnée ci-dessus), ceci est une copie non gérée d'un document informatique. Consulter le logiciel Gestionnaire de Documents Watteco pour plus d'informations.*

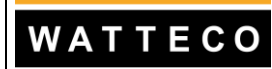

# **SOMMAIRE**

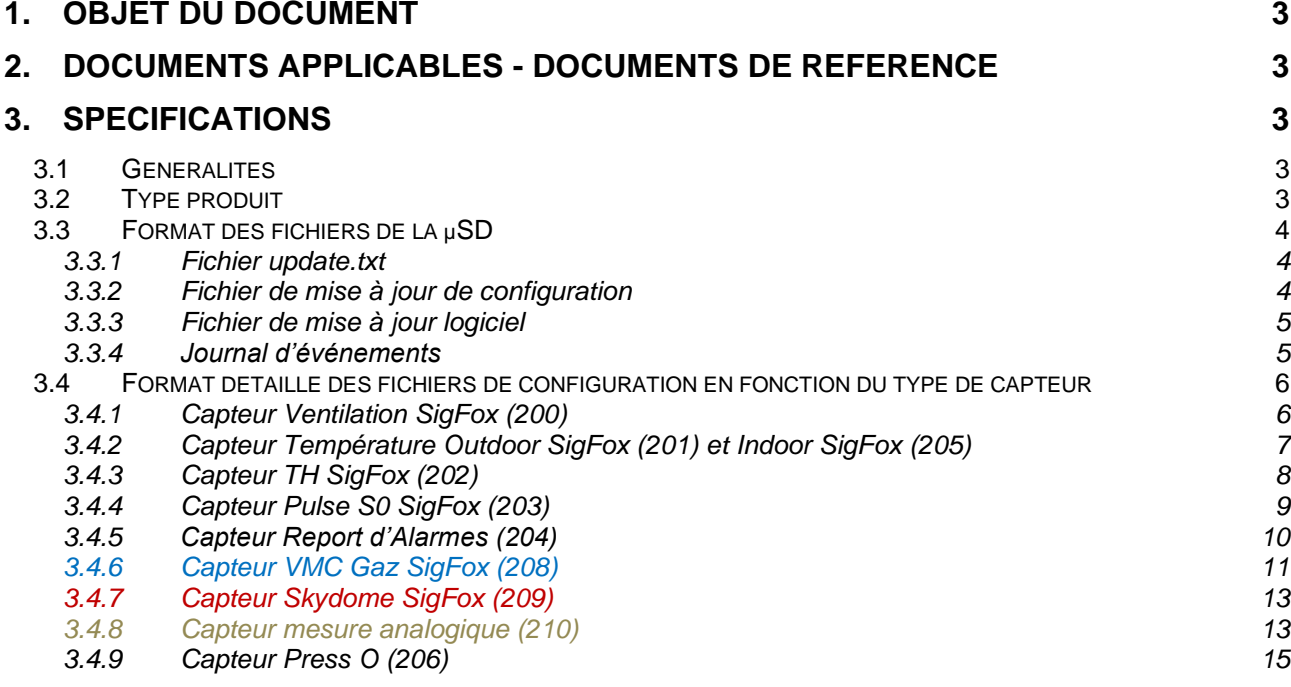

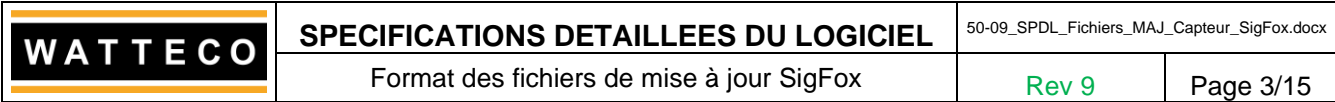

## **1. OBJET DU DOCUMENT**

Description du format des fichiers de mise à jour de la configuration et du logiciel des capteurs SigFox.

## **2. DOCUMENTS APPLICABLES - DOCUMENTS DE REFERENCE**

Spécifications Générales du Capteur Ventilation SigFox Réf. : ✓ *50-09-034\_SPG\_Capteur\_Ventilation\_SigFox.doc* Spécifications Générales du Capteur TH SigFox Réf. : ✓ *50-09-036\_SPG\_Capteur\_TH\_SigFox.doc* Spécifications Générales du Capteur Température Indoor SigFox Réf : ✓ *50-09-037\_SPG\_Capteur\_Température\_Indoor\_SigFox.doc* Spécifications Générales du Capteur Pulse S0 SigFox Réf. : ✓ *50-09-038\_SPG\_Capteur\_Pulse\_S0\_SigFox.doc* Spécifications Générales du Capteur Report d'Alarmes SigFox Réf. : ✓ *50-09-046\_SPG\_Capteur\_Report\_Alarmes\_SigFox.doc* Spécifications Générales du Capteur Température Outdoor Sonde Déportée SigFox Réf : ✓ *50-09-062\_SPG\_Capteur\_Température\_Extérieure\_Déporté\_SigFox.doc* Spécifications Générales du Capteur VMC Gaz SigFox Réf : ✓ *50-09-074\_SPG\_Capteur\_VMC\_Gaz\_SigFox.doc* Spécifications Générales du Capteur Skydome Réf : ✓ *50-09-078\_SPG\_Capteur\_Skydome\_SigFox.doc*

Spécifications détaillées des échanges de données entre les capteurs et le réseau SigFox

✓ *50-09\_SPDL\_CapteursSigFox.doc*

## **3. SPECIFICATIONS**

## **3.1 Généralités**

Les capteurs SigFox possèdent une configuration et une version logicielle qui sont programmées en usine. Celles-ci peuvent être mises à jour en utilisant une carte µSD (formatage en FAT32) qui sera insérée dans le lecteur du capteur SigFox et suite au passage d'un aimant devant l'ILS.

Les fichiers présents sur la  $\mu$ SD sont :

- Un fichier de commandes *update.txt* qui permet de définir le type de mise à jour à appliquer (fichier obligatoire).
- Un fichier de configuration contenant la nouvelle configuration (fichier facultatif)
- Un fichier de mise à jour logiciel (fichier facultatif)
- Un fichier journal retraçant l'historique des opérations et créé par le capteur lors des mises à jour.

## **3.2 Type produit**

Les produits sont différenciés par leur type :

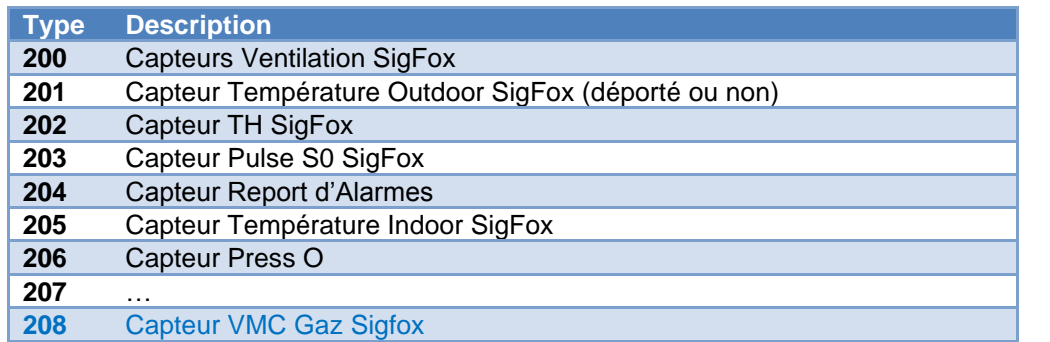

*ATTENTION : sauf indication contraire (mentionnée ci-dessus), ceci est une copie non gérée d'un document informatique. Consulter le logiciel Gestionnaire de Documents Watteco pour plus d'informations.*

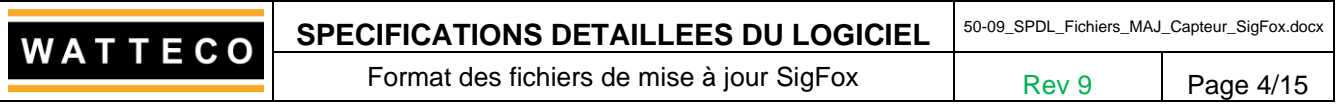

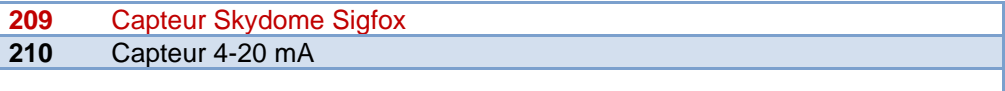

## **3.3 Format des fichiers de la µSD**

**Attention : La casse est importante (majuscule, minuscule, …) dans le contenu et dans le nom des fichiers. Si le format n'est pas respecté, la mise à jour ne fonctionnera pas !**

## *3.3.1 Fichier update.txt*

Ce fichier sert à définir quelles mises à jour seront effectuées sur un type de capteur. Il doit être présent à la racine de la µSD.

La structure du fichier est identique à celle d'un fichier .ini. Il est découpé en sections dont le nom correspond au type de capteur visé. Ceci est utile si on souhaite utiliser une même µSD pour mettre à jour des produits de type différent.

**Exemple :** [203] section qui concerne le capteur Pulse S0 Sigfox

Chaque section contient une liste de paramètres. **software = {***nom du fichier .exe de mise à jour logiciel}* **configuration = {***nom du fichier .txt de mise à jour de la configuration}*

Il faut au minimum renseigner un des deux paramètres.

Les fichiers correspondant aux paramètres doivent être copiés sur la µSD à la racine.

## **Exemple :**

```
[203]
software=s_203_0104.exe
configuration=c_203_0203.txt
[201]
software=s_201_0300.exe
[202]
configuration=c_202_0102.txt
software=s_202_0103.exe
```
### *3.3.2 Fichier de mise à jour de configuration*

Le nom du fichier doit respecter le format suivant :

*c\_{type du capteur sur 3 digits}\_{version majeure de cfg sur 2 digits}{version mineure de cfg sur 2 digits}.txt*

### **Exemple :** c\_202\_0102.txt

Fichier de mise à jour de configuration du capteur TH vers la version 1.2.

Le numéro de version ne sert que pour la tracabilité de l'évolution des configurations. Il n'est pas possible de mettre à jour une configuration avec une version inférieure ou égale à la version de configuration actuelle.

Le contenu du fichier est également de type .ini.

Il contient une section « configuration » et une liste de paramètres propres au capteur.

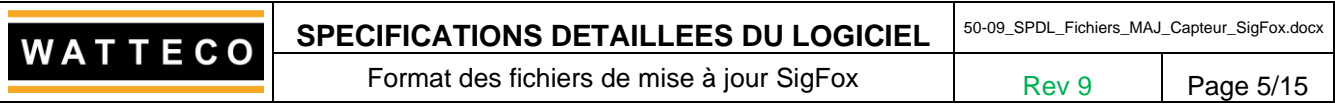

#### La casse est importante. **Les fichiers doivent impérativement comporter un retour à ligne à la fin !**

Les paramètres sont définis dans les chapitres suivants en fonction du type de produit.

Le client peut définir ses propres fichiers de configuration sans l'intervention de Watteco.

### **Exemple :**

```
[configuration]
measure period in hours=2
transmit measure period in hours=3
transmit infos period in days=4
battery threshold (1/10 v) = 31compression type=1
chronological order=0
```
Un site de support permet de générer les configurations des différents capteurs : <https://support.nke.fr/Sigfox/>

#### *3.3.3 Fichier de mise à jour logiciel*

Le nom du fichier doit respecter le format suivant :

*s\_{type du capteur sur 3 digits}\_{version majeure du logiciel sur 2 digits}{version mineure du logiciel sur 2 digits}.exe*

#### **Exemple :** s\_201\_0300.exe

Fichier de mise à jour du logiciel du capteur température Outdoor vers la version 3.0.

Le fichier de mise à jour est fourni par Watteco.

Il n'est pas possible de mettre à jour un logiciel avec une version inférieure ou égale à la version logicielle actuelle.

#### *3.3.4 Journal d'événements*

Modèle SPDL.dot Rev 1 du 08/06/98

Lors de la mise à jour des capteurs, des événements sont inscrits dans un fichier propre au type du capteur. Le nom du fichier a le format suivant :

Events\_*{type du capteur sur 3 digits}\_{id du capteur sur 6 digits].txt*

Ce fichier contient des informations sur le capteur (version soft courante, version de configuration courante, nombre d'émissions radio effectuées, tension batterie, …) et sur la procédure de mise à jour (mises à jour à effectuer, échec ou succès de la mise à jour, erreurs, …)

### **Exemple :**

```
ATTENTION : sauf indication contraire (mentionnée ci-dessus), ceci est une copie non gérée d'un document informatique. Consulter le logiciel 
Gestionnaire de Documents Watteco pour plus d'informations.
Watteco l (+33).02.97.36.10.12 - https://www.watteco.fr
=========================
>> S0 sensor checking update
Soft v1.3
Cfg v2.3
Radio counter : 20801
Battery : 3.5 V
New soft v1.4 is available
No more recent cfg file version
```
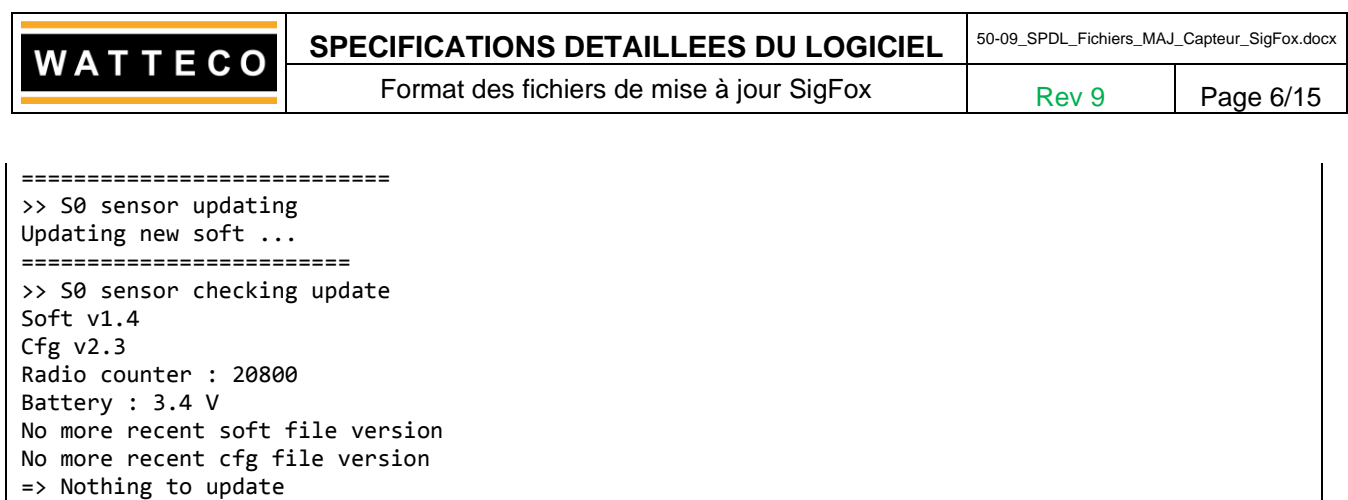

## **3.4 Format détaillé des fichiers de configuration en fonction du type de capteur**

## *Attention : La liste des paramètres peut évoluer suivant les versions logicielles des capteurs !*

*Attention : Il est obligatoire de préciser les valeurs de l'intégralité des paramètres dans le fichier de configuration pour que cette dernière soit correctement prise en considération par le capteur (voir exemple). Il n'est donc pas possible de préciser seulement un paramètre dans le fichier de configuration ; dans ce cas, la mise à jour de la configuration ne fonctionnera pas.*

## *3.4.1 Capteur Ventilation SigFox (200)*

### *3.4.1.1 Liste des paramètres de configuration*

Cette configuration comporte plusieurs paramètres :

- L'intervalle minimum entre deux mesures : 1h à 48 heures par pas de 1 heure
- La période entre deux transmissions radio : 6h à 48 heures par pas de 1 heure
- Le seuil minimum de niveau de tension de pile pour l'alarme de dépassement : 1 à 36 1/10V, soit de 0,1V à 3,6V
- Le seuil minimum de pression pour l'alarme de dépassement : 0 à 10000Pa, soit de 0 à 10KPa
- Le seuil maximum de pression pour l'alarme de dépassement : 0 à 10000Pa, soit de 0 à 10KPa En variante, si la mesure de température est activée sur le capteur alors deux paramètres viennent s'ajouter aux précédents :
	- Le seuil minimum de température pour l'alarme de dépassement : -200 à 600 1/10°C, soit de -20°C à +60°C
	- Le seuil maximum de température pour l'alarme de dépassement : -200 à 600 1/10°C, soit de -20°C à +60°C
	- Type de compression des données : « 0 » → Compression des données désactivée et « 1 » → Compression de type « DeltaCompression »
	- L'ordre des données : « 0 » -> Ordre antéchronologique et « 1 » -> Ordre chronologique

N.B. : Si les seuils mini et maxi sont égaux alors la mesure de température et les alarmes associées sont désactivées.

### *3.4.1.2 Exemple de fichier de configuration*

Intervalle mini entre deux mesures : 1 (soit 1h) Période entre deux transmissions radio : 24 (soit 24h) Seuil mini de niveau de tension pile : 32 (soit 3,2V) Seuil mini de pression : 100 (soit 100Pa) Seuil maxi de pression : 1000 (soit 1000Pa) Seuil mini de température : -100 (soit -10°C) Seuil maxi de température : 400 (soit 40°C)

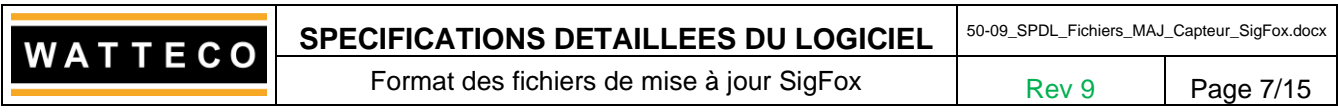

Type de compression : 0 (pas de compression des données) Ordre des mesures : 0 (soit antéchronologique)

```
[configuration]
Measure period in hours=1
transmit measure period in hours=24
battery threshold (1/10 v) = 32A définir …
min pressure threshold (pa)=100
max pressure threshold (pa)=1000
min temperature threshold (1/10 deg)=-100
max temperature threshold (1/10 deg)=400
compression type=0
chronological order=0
```
## *3.4.2 Capteur Température Outdoor SigFox (201) et Indoor SigFox (205)*

## *3.4.2.1 Paramètres de configuration*

Cette configuration comporte plusieurs paramètres :

- L'intervalle minimum entre deux mesures : 0h à 48 heures par pas de 1 heure (0 : désactivation) Si le bit 6 (0x40) est à 1 alors cet intervalle est défini en minutes : 0 minute à 59 minutes par pas de 1 minute
- La période entre deux transmissions radio : 0h à 48 heures par pas de 1 heure (0 : désactivation) Si le bit 6 (0x40) est à 1 alors cet intervalle est défini en minutes : 0 minute à 59 minutes par pas de 1 minute
- La période entre deux transmission radio des trames d'information capteur (tension piles mesurée et nombre d'émissions radio) : 0j à 30 jours par pas de 1 jour (« 0 » : Désactivation d'envoi des trames d'information capteur) Si le bit 5 (0x20) est à 1 alors cet intervalle est défini en heures : 0 heure à 24 heures par pas de 1 heure
- Le seuil minimum de niveau de tension de pile pour l'alarme de dépassement : 1 à 36 1/10V, soit de 0,1V à 3,6V
- Le seuil minimum de température pour l'alarme de dépassement : -400 à 900 1/10°C, soit de -40°C à +90°C
- Le seuil maximum de température pour l'alarme de dépassement : -400 à 900 1/10°C, soit de -40°C à +90°C
- Flag de désactivation des seuils d'alarme : «  $0 \times \rightarrow$  Seuils d'alarme activés et « 1  $\ast \rightarrow$  Seuils d'alarme désactivés
- Type de compression des données : «  $0 \times \rightarrow$  Compression des données désactivée et « 1  $\rightarrow \rightarrow$ Compression de type « DeltaCompression »
- Flag de désactivation de la mesure de température instantanée : «  $0 \times \rightarrow$  Mesure de température instantanée activée et «  $1 \times 7$  Mesure de température instantanée désactivée
- Flag de désactivation des mesures DJU : «  $0 \rightarrow \rightarrow \bullet$  Mesure DJU activée et « 1 »  $\rightarrow \bullet$  Mesure DJU désactivée
- L'ordre des données : « 0 » -> Ordre antéchronologique et « 1 » -> Ordre chronologique
- Le nombre de délais de 10 secondes entre 2 émissions de trames Sigfox : 0 à 10 (soit 100 secondes max) (version logiciel >= 3.01)

## *3.4.2.2 Exemple de fichier de configuration*

*ATTENTION : sauf indication contraire (mentionnée ci-dessus), ceci est une copie non gérée d'un document informatique. Consulter le logiciel*  Intervalle mini entre deux mesures : 1 (soit 1h) Période entre deux transmissions radio : 24 (soit 24h) Période entre deux transmissions radio des trames d'information capteur : 2 (soit 48h) Seuil mini de niveau de tension pile : 32 (soit 3,2V) Seuil mini de température : -100 (soit -10°C) Seuil maxi de température : 400 (soit 40°C) Désactivation seuils alarme : 0 (soit seuils d'alarme activés)

*Gestionnaire de Documents Watteco pour plus d'informations.*

Modèle SPDL.dot Rev 1 du 08/06/98

*Watteco l (+33).02.97.36.10.12 - https://www.watteco.fr*

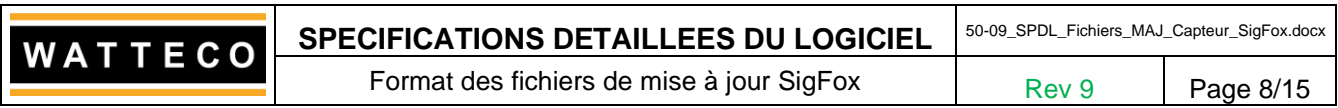

Type de compression : 0 (pas de compression des données) Désactivation mesures de température instantanée : 0 (soit mesures de température instantanée activées) Désactivation mesures DJU : 0 (soit mesures DJU activées) Ordre des mesures : 0 (soit antéchronologique) Nombre de délais de 10 secondes : 4 soit 40 secondes

```
[configuration]
measure period in hours=1
transmit measure period in hours=24
transmit infos period in days=2
battery threshold (1/10 v) = 32min temperature threshold (1/10 deg)=-100
max temperature threshold (1/10 deg)=400
alarm threshold disabled=0
compression type=0
temperature measurement disabled=0
DJU measurement disabled=0
chronological order=0
radio delay count=4
```
## *3.4.3 Capteur TH SigFox (202)*

## *3.4.3.1 Paramètres de configuration*

Cette configuration comporte plusieurs paramètres :

- L'intervalle minimum entre deux mesures : 0h à 48 heures par pas de 1 heure (0 : désactivation) Si le bit 6 (0x40) est à 1 alors cet intervalle est défini en minutes : 0 minute à 59 minutes par pas de 1 minute
- La période entre deux transmissions radio des trames de mesures : 0h à 48 heures par pas de 1 heure (0 : désactivation) Si le bit 6 (0x40) est à 1 alors cet intervalle est défini en minutes : 0 minute à 59 minutes par pas de 1 minute
- La période entre deux transmission radio des trames d'information capteur (tension piles mesurée et nombre d'émissions radio) : 0j à 30 jours par pas de 1 jour (« 0 » : Désactivation d'envoi des trames d'information capteur)

Si le bit 5 (0x20) est à 1 alors cet intervalle est défini en heures : 0 heure à 24 heures par pas de 1 heure

- Le seuil minimum de niveau de tension de piles pour l'alarme de dépassement : 1 à 36 1/10V, soit de 0,1V à 3,6V
- Le seuil minimum de température pour l'alarme de dépassement : 0 à 400 1/10°C, soit de 0°C à +40°C
- Le seuil maximum de température pour l'alarme de dépassement : -0 à 400 1/10°C, soit de 0°C à +40°C
- Le seuil minimum d'hygrométrie pour l'alarme de dépassement : 0 à 1000 1/10% rH, soit de 0% rH à 100% rH
- Le seuil maximum d'hygrométrie pour l'alarme de dépassement : 0 à 1000 1/10% rH, soit de 0% rH à 100% rH
- Flag de désactivation des seuils d'alarme : « 0 »  $\rightarrow$  Seuils d'alarme activés et « 1 »  $\rightarrow$  Seuils d'alarme désactivés
- Type de compression des données : «  $0 \times \rightarrow$  Compression des données désactivée et « 1  $\times \rightarrow$ Compression de type « DeltaCompression »
- L'ordre des données : « 0 » -> Ordre antéchronologique et « 1 » -> Ordre chronologique
- L'activation de la mesure de température (0 : désactivé, 1 : activé) : paramètre non obligatoire
- L'activation de la mesure d'hygrométrie (0 : désactivé, 1 : activé) : paramètre non obligatoire
- Le nombre de délais de 10 secondes entre 2 émissions de trames Sigfox : 0 à 10 (soit 100 secondes max) (version logiciel >= 3.01)

*ATTENTION : sauf indication contraire (mentionnée ci-dessus), ceci est une copie non gérée d'un document informatique. Consulter le logiciel Gestionnaire de Documents Watteco pour plus d'informations.*

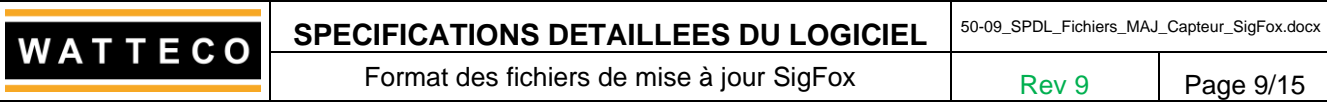

*3.4.3.2 Exemple de fichier de configuration*

Intervalle mini entre deux mesures : 1 (soit 1h) Période entre deux transmissions radio des trames de mesures : 24 (soit 24h) Période entre deux transmissions radio des trames d'information capteur : 2 (soit 48h) Seuil mini de niveau de tension piles : 32 (soit 3,2V) Seuil mini de température : 100 (soit 10°C) Seuil maxi de température : 300 (soit 30°C) Seuil mini d'hygrométrie : 300 (soit 30% rH) Seuil maxi d'hygrométrie : 700 (soit 70% rH) Désactivation seuils alarme : 0 (soit seuils d'alarme activés) Type de compression : 0 (pas de compression des données) Ordre des mesures : 0 (soit antéchronologique) Température activée : 1 (donc activé) Hygrométrie activée : 1 (donc activé) Nombre de délais de 10 secondes : 4 soit 40 secondes

```
[configuration]
measure period in hours=1
transmit measure period in hours=24
transmit infos period in days=2
battery threshold (1/10 v)=32
min Temperature threshold (1/10 deg)=100
max Temperature threshold (1/10 deg)=300
min humidity threshold (1/10 %rh)=300
max humidity threshold (1/10 %rh)=700
alarm threshold disabled=0
compression type=0
chronological order=0
temperature enabled=1
hygrometry enabled=1
radio delay count=4
```
ou

```
[configuration]
measure period in minutes=10
```

```
transmit measure period in minutes=10
transmit infos period in hours=1
…
```
# *3.4.4 Capteur Pulse S0 SigFox (203)*

## *3.4.4.1 Paramètres de configuration*

Cette configuration comporte plusieurs paramètres :

- L'intervalle minimum entre deux mesures : 0h à 48 heures par pas de 1 heure (0 : désactivation) Si le bit 6 (0x40) est à 1 alors cet intervalle est défini en minutes : 0 minute à 59 minutes par pas de 1 minute
- La période entre deux transmissions radio des trames de mesures : 0h à 48 heures par pas de 1 heure (0 : désactivation) Si le bit 6 (0x40) est à 1 alors cet intervalle est défini en minutes : 0 minute à 59 minutes par pas de 1 minute
- La période entre deux transmissions radio des trames d'information capteur (tension piles mesurée et nombre d'émissions radio) : 0j à 30 jours par pas de 1 jour (« 0 » : Désactivation d'envoi des trames d'information capteur)

Si le bit 5 (0x20) est à 1 alors cet intervalle est défini en heures : 0 heure à 24 heures par pas de 1 heure

• Le seuil minimum de niveau de tension de piles pour l'alarme de dépassement : 1 à 36 1/10V, soit de 0,1V à 3,6V

*ATTENTION : sauf indication contraire (mentionnée ci-dessus), ceci est une copie non gérée d'un document informatique. Consulter le logiciel Gestionnaire de Documents Watteco pour plus d'informations.*

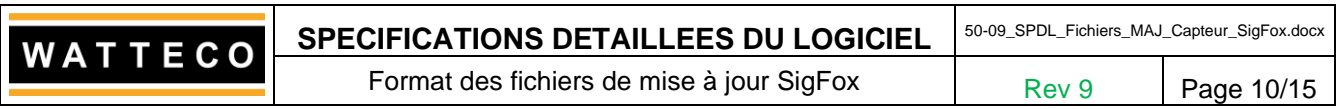

- Type de compression des données : « 0 »  $\rightarrow$  Compression des données désactivée et « 1 »  $\rightarrow$ Compression de type « DeltaCompression »
- L'ordre des données : « 0 » -> Ordre antéchronologique et « 1 » -> Ordre chronologique
- Le nombre de délais de 10 secondes entre 2 émissions de trames Sigfox : 0 à 10 (soit 100 secondes max) (version logiciel >= 3.01)

## *3.4.4.2 Exemple de fichier de configuration*

Intervalle mini entre deux mesures : 1 (soit 1h) Période entre deux transmissions radio des trames de mesures : 24 (soit 24h) Période entre deux transmissions radio des trames d'information capteur : 2 (soit 48h) Seuil mini de niveau de tension piles : 32 (soit 3,2V) Type de compression : 1 (compression de type « DeltaCompression » ) Ordre des mesures : 0 (soit antéchronologique) Nombre de délais de 10 secondes : 4 soit 40 secondes

[configuration] measure period in hours=1 transmit measure period in hours=24 transmit infos period in days=2 battery threshold  $(1/10 v) = 32$ compression type=1 chronological order=0 radio delay count=4

```
ou
```
…

```
[configuration]
measure period in minutes=10
transmit measure period in minutes=10
transmit infos period in hours=1
```
## *3.4.5 Capteur Report d'Alarmes (204)*

## *3.4.5.1 Paramètres de configuration*

Cette configuration comporte plusieurs paramètres :

- La période entre deux transmissions radio des trames d'information capteur (tension piles mesurée et nombre d'émissions radio) : 0j à 30 jours par pas de 1 jour (« 0 » : Désactivation d'envoi des trames d'information capteur) Si le bit 5 (0x20) est à 1 alors cet intervalle est défini en heures : 0 heure à 24 heures par pas de 1
	- heure
- Le seuil minimum de niveau de tension de piles pour l'alarme de dépassement : 1 à 36 1/10V, soit de 0,1V à 3,6V
- Intervalle mini entre deux changements d'état Ouvert → Fermé ou Fermé → Ouvert : 1 à 240 minutes par pas de 1 mn (Ce paramétrage permet de filtrer des changements d'état éventuellement trop fréquents)
- Inversion du type de contact par défaut. Si l'état du contact sans alarme est NF (Normalement Fermé), c.-à-d. qu'à l'état de repos, le signal est tiré à la masse, alors ce paramètre doit être spécifié à 0 ; Si l'état du contact sans alarme est NO (Normalement Ouvert), c.-à-d. qu'à l'état activé, le signal est tiré à la masse, alors ce paramètre doit être spécifié à 1

### *3.4.5.2 Exemple de fichier de configuration*

Période entre deux transmissions radio des trames d'information capteur : 2 (soit 48h) Seuil mini de niveau de tension piles : 32 (soit 3,2V) Intervalle mini entre deux changements d'état O->F ou F->O : 5 (soit 5 min) Inversion du type de contact par défaut : Oui (Contact inversé)

*ATTENTION : sauf indication contraire (mentionnée ci-dessus), ceci est une copie non gérée d'un document informatique. Consulter le logiciel Gestionnaire de Documents Watteco pour plus d'informations.*

**SPECIFICATIONS DETAILLEES DU LOGICIEL** 50-09\_SPDL\_Fichiers\_MAJ\_Capteur\_SigFox.docx WATTECO

Format des fichiers de mise à jour SigFox  $Rev 9$  Page 11/15

[configuration] transmit infos period in days=2 battery threshold  $(1/10 v) = 32$ min state change period=5 reverse contact=1

## *3.4.6 Capteur VMC Gaz SigFox (208)*

## *3.4.6.1 Paramètres de configuration*

Cette configuration comporte plusieurs paramètres :

- L'intervalle minimum entre deux mesures : 0 heure à 48 heures par pas de 1 heure (« 0 » : Désactivation des mesures effectuées par le capteur)
- Si le bit 6 (0x40) est à 1 alors cet intervalle est défini en minutes : 0 minute à 59 minutes par pas de 1 minute
- La période entre deux transmissions radio des trames de mesures : 0 heure à 48 heures par pas de 1 heure (« 0 » : Désactivation d'envoi des trames de mesures) Si le bit 6 (0x40) est à 1 alors cet intervalle est défini en minutes : 0 minute à 59 minutes par pas de 1 minute
- La période entre deux transmission radio des trames d'information capteur (tension piles mesurée et nombre d'émissions radio) : 0 jour à 30 jours par pas de 1 jour (« 0 » : Désactivation d'envoi des trames d'information capteur)

Si le bit 5 (0x20) est à 1 alors cet intervalle est défini en heures : 0 heure à 23 heures par pas de 1 heure

- Le seuil minimum de niveau de tension de piles pour l'alarme de dépassement : 1 à 36 1/10V, soit de 0,1V à 3,6V
- Le seuil d'activation minimum de pression pour l'alarme de dépassement : 0 à 500 Pa par pas de 1 Pa
- Le seuil de désactivation minimum de pression pour l'alarme de dépassement : 0 à 500 Pa par pas de 1 Pa
- Le seuil de désactivation maximum de pression pour l'alarme de dépassement : 0 à 500 Pa par pas de 1 Pa
- Le seuil d'activation maximum de pression pour l'alarme de dépassement : 0 à 500 Pa par pas de 1 Pa
- Inversion du type de contact par défaut. Si l'état du contact sans alarme est NF (Normalement Fermé), c.-à-d. qu'à l'état de repos, le signal est tiré à la masse, alors ce paramètre doit être spécifié à 0 ; Si l'état du contact sans alarme est NO (Normalement Ouvert), c.-à-d. qu'à l'état activé, le signal est tiré à la masse, alors ce paramètre doit être spécifié à 1
- Flag de désactivation des seuils d'alarme : «  $0 \times \rightarrow$  Seuils d'alarme activés et « 1  $\rightarrow \rightarrow$  Seuils d'alarme désactivés
- Nombre de mesures de confirmation d'alarmes : de 0 à 10. (version logiciel  $>= 1.02$ )
- Délai entre les confirmations d'alarmes : de 1 à 5 secondes. (version logiciel >= 1.02)
- Délai d'activation de l'entrée : de 0 à 240 minutes. Permet de temporiser le changement d'état de l'entrée (mode 1 et 2). (version logiciel >= 1.02)
- Délai de désactivation de l'entrée : de 0 à 240 minutes. Permet de temporiser le changement d'état de l'entrée (mode 1 et 2). (version logiciel >= 1.02)
- Mode de fonctionnement : (version logiciel >= 1.02)
	- o Mode 0 : fonctionnement normal (mesures, alarmes de dépassement de seuil)
	- o Mode 1 : fonctionnement normal (mesures, alarmes de dépassement de seuil). Sur changement d'état de l'entrée, une mesure est forcée et une alarme de changement d'état est transmise.
	- o Mode 2 : fonctionnement normal (mesures, alarmes de dépassement de seuil). Sur activation de l'entrée, le fonctionnement normal est suspendu jusqu'à la désactivation de l'entrée.
- Le nombre de délais de 10 secondes entre 2 émissions de trames Sigfox : 0 à 10 (soit 100 secondes max) (version logiciel >= 1.02)

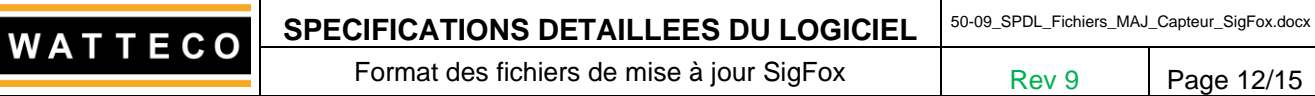

#### *3.4.6.2 Exemple de fichier de configuration*

Intervalle mini entre deux mesures : 1 (soit 1h) Période entre deux transmissions radio des trames de mesures : 24 (soit 24h) Période entre deux transmissions radio des trames d'information capteur : 2 (soit 48h) Seuil mini de niveau de tension piles : 32 (soit 3,2V) Seuil d'activation minimum de pression : 90 (soit 90Pa) Seuil de désactivation minimum de pression : 110 (soit 110Pa) Seuil de désactivation maximum de pression : 390 (soit 390Pa) Seuil d'activation maximum de pression : 410 (soit 410Pa) Inversion du type de contact par défaut : Oui (Contact inversé NO, Normalement Ouvert) Désactivation seuils alarme : 0 (soit seuils d'alarme activés) Nombre de mesures de confirmation d'alarmes : 3 (soit 3 confirmations) Délai entre les confirmations d'alarmes : 2 (soit 2 secondes) Délai d'activation de l'entrée : 2 (soit 2 minutes) Délai de désactivation de l'entrée : 2 (soit 2 minutes) Mode de fonctionnement : 0 Nombre de délais de 10 secondes : 4 soit 40 secondes

### [configuration]

measure period in hours=1 transmit measure period in hours=24 transmit infos period in days=7 battery threshold  $(1/10 v)=32$ min pressure activation threshold (pa)=100 min pressure deactivation threshold (pa)=120 max pressure deactivation threshold (pa)=450 max pressure activation threshold (pa)=480 reverse contact=1 alarm threshold disabled=0 nb measure confirm alarm=3 delay between measure confirm alarm=2 activation delay=2 deactivation delay=2 operating mode=0 radio delay count=4

[configuration] measure period in minutes=1 transmit measure period in minutes=24 transmit infos period in hours=7 battery threshold  $(1/10 v) = 32$ min pressure activation threshold (pa)=100 min pressure deactivation threshold (pa)=120 max pressure deactivation threshold (pa)=450 max pressure activation threshold (pa)=480 reverse contact=1 alarm threshold disabled=1 nb measure confirm alarm=3 delay between measure confirm alarm=2 activation delay=2 deactivation delay=2 operating mode=0 radio delay count=4

## *3.4.7 Capteur Skydome SigFox (209)*

#### *3.4.7.1 Paramètres de configuration*

Cette configuration comporte plusieurs paramètres :

- L'intervalle minimum entre deux mesures : 0 minute à 59 minutes par pas de 1 minute (« 0 » : Désactivation des mesures effectuées par le capteur) Si le bit 6 (0x40) est à 1 alors cet intervalle est défini en secondes : 0 seconde à 59 secondes par pas de 1 seconde
- La période entre deux transmission radio des trames d'information capteur (tension piles mesurée et nombre d'émissions radio) : 0 jour à 30 jours par pas de 1 jour (« 0 » : Désactivation d'envoi des trames d'information capteur)

Si le bit 5 (0x20) est à 1 alors cet intervalle est défini en heures : 0 heure à 23 heures par pas de 1 heure

- Le seuil minimum de niveau de tension de piles pour l'alarme de dépassement : 1 à 36 1/10V, soit de 0,1V à 3,6V
- Le seuil d'angle d'ouverture pour l'alarme de dépassement : 0 à 180° par pas de 1°
- Le nombre de confirmation pour l'alarme de dépassement : 0 à 10 par pas de 1
- Le nombre de délais de 10 secondes entre 2 émissions de trames Sigfox : 0 à 10 (soit 100 secondes max)

### *3.4.7.2 Exemple de fichier de configuration*

Intervalle mini entre deux mesures : 1 (soit 1 minute) Période entre deux transmissions radio des trames d'information capteur : 2 (soit 48h) Seuil mini de niveau de tension piles : 32 (soit 3,2V) Seuil d'angle d'ouverture : 30 (soit 30°) Nombre de confirmation : 5 Nombre de délais de 10 secondes : 4 soit 40 secondes

[configuration] measure period in minutes=1 transmit infos period in days=7 battery threshold  $(1/10 v) = 32$ opening angle threshold (°)=30 number of confirmation=5 radio delay count=4

[configuration] measure period in seconds=20 transmit infos period in hours=5 battery threshold  $(1/10 v)=32$ opening angle threshold (°)=60 number of confirmation=10 radio delay count=4

### *3.4.8 Capteur mesure analogique (210)*

### *3.4.8.1 Parametres de configuration*

Cette configuration comporte plusieurs paramètres :

- L'intervalle minimum entre deux mesures : 0h à 48 heures par pas de 1 heure (0 : désactivation) Si le bit 6 (0x40) est à 1 alors cet intervalle est défini en minutes : 0 minute à 59 minutes par pas de 1 minute
- La période entre deux transmissions radio des trames de mesures : 0h à 48 heures par pas de 1 heure (0 : désactivation) Si le bit 6 (0x40) est à 1 alors cet intervalle est défini en minutes : 0 minute à 59 minutes par pas de 1 minute

*ATTENTION : sauf indication contraire (mentionnée ci-dessus), ceci est une copie non gérée d'un document informatique. Consulter le logiciel Gestionnaire de Documents Watteco pour plus d'informations.*

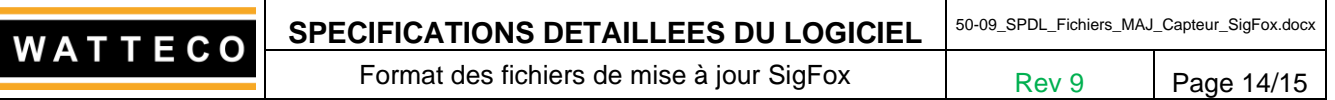

• La période entre deux transmissions radio des trames d'information capteur (tension piles mesurée et nombre d'émissions radio) : 0j à 30 jours par pas de 1 jour (« 0 » : Désactivation d'envoi des trames d'information capteur)

Si le bit 5 (0x20) est à 1 alors cet intervalle est défini en heures : 0 heure à 24 heures par pas de 1 heure

- Le seuil minimum de niveau de tension de piles pour l'alarme de dépassement : 1 à 36 1/10V, soit de 0,1V à 3,6V
- Temps de chauffe précédent la prise de mesure de 0 à 10000ms réglable par pas de 10ms.
- L'alarme de seuil haut de 1 à 1023 pts ADC par pas de 1 point.
- L'hystérésis de seuil haut de 10pts à 200pts, réglable par pas de 1 point ADC.
- La désactivation de l'alarme de seuil haut : "0" alarme activée, "1" alarme désactivée.
- L'alarme de seuil bas de 1 à 1023 pts ADC par pas de 1 point.
- L'hystérésis de seuil bas de 10pts à 200pts, réglable par pas de 1 point ADC.
- La désactivation de l'alarme de seuil bas : "0" alarme activée, "1" alarme désactivée.
- Nombre de mesures de confirmation de dépassement de seuil : de 1 à 16 mesures, 1 par défaut.
- Temps entre 2 mesures de confirmation de dépassement de seuil : de 1 à 5s, par défaut 1
- Type de compression des données : «  $0 \times \rightarrow$  Compression des données désactivée et « 1  $\rightarrow \rightarrow$ Compression de type « DeltaCompression »
- L'ordre des données : « 0 » -> Ordre antéchronologique et « 1 » -> Ordre chronologique
- Le délai entre l'émission de 2 trames consécutives en Sigfox : de 0 à 10, soit de 0 à 100s.

#### *3.4.8.2 Exemples de fichier de configuration*

#### 3.4.8.2.1 Exemple 1

```
[configuration]
measure period in minutes=1
transmit measure period in minutes=30
transmit infos period in days=7
battery threshold (1/10 v)=32warmup delay (10ms)=100 
measure high threshold value (pts)=800
measure high threshold hysteresis (pts)=50
measure high threshold deactivate=0
measure low threshold value (pts)=350
measure low threshold hysteresis (pts)=100
measure low threshold deactivate=0
number alarm confirmation=2
delay between alarm confirmation (s)=3
compression type=0
chronological order=0
radio delay count=4
```
#### 3.4.8.2.2 Exemple 2

*ATTENTION : sauf indication contraire (mentionnée ci-dessus), ceci est une copie non gérée d'un document informatique. Consulter le logiciel Gestionnaire de Documents Watteco pour plus d'informations.* [configuration] measure period in hours=1 transmit measure period in hours=24 transmit infos period in hours=6 battery threshold  $(1/10 v) = 32$ warmup delay (10ms)=100 measure high threshold value (pts)=800 measure high threshold hysteresis (pts)=50 measure high threshold deactivate=0 measure low threshold value (pts)=350 measure low threshold hysteresis (pts)=100 measure low threshold deactivate=0 number alarm confirmation=2

*Watteco l (+33).02.97.36.10.12 - https://www.watteco.fr* Modèle SPDL.dot Rev 1 du 08/06/98

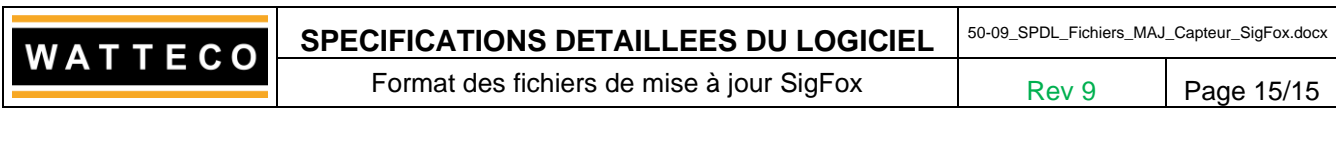

delay between alarm confirmation (s)=3 compression type=0 chronological order=0 radio delay count=4

*3.4.9 Capteur Press O (206)*

A définir